オープンアクセスになっているものに加え、購読をしている「College Edition - Health & Life sciences」「College Edition - Social & behavioral Sciences」に含まれるものは、学内のパソコンか ら閲覧できます。

## 閲覧可能な資料のリストが欲しい場合

Comma Separated Value (CSV)

XML (usable as input format in e.g. OPAC systems) **●** 

Download Microsoft Excel Download

Download

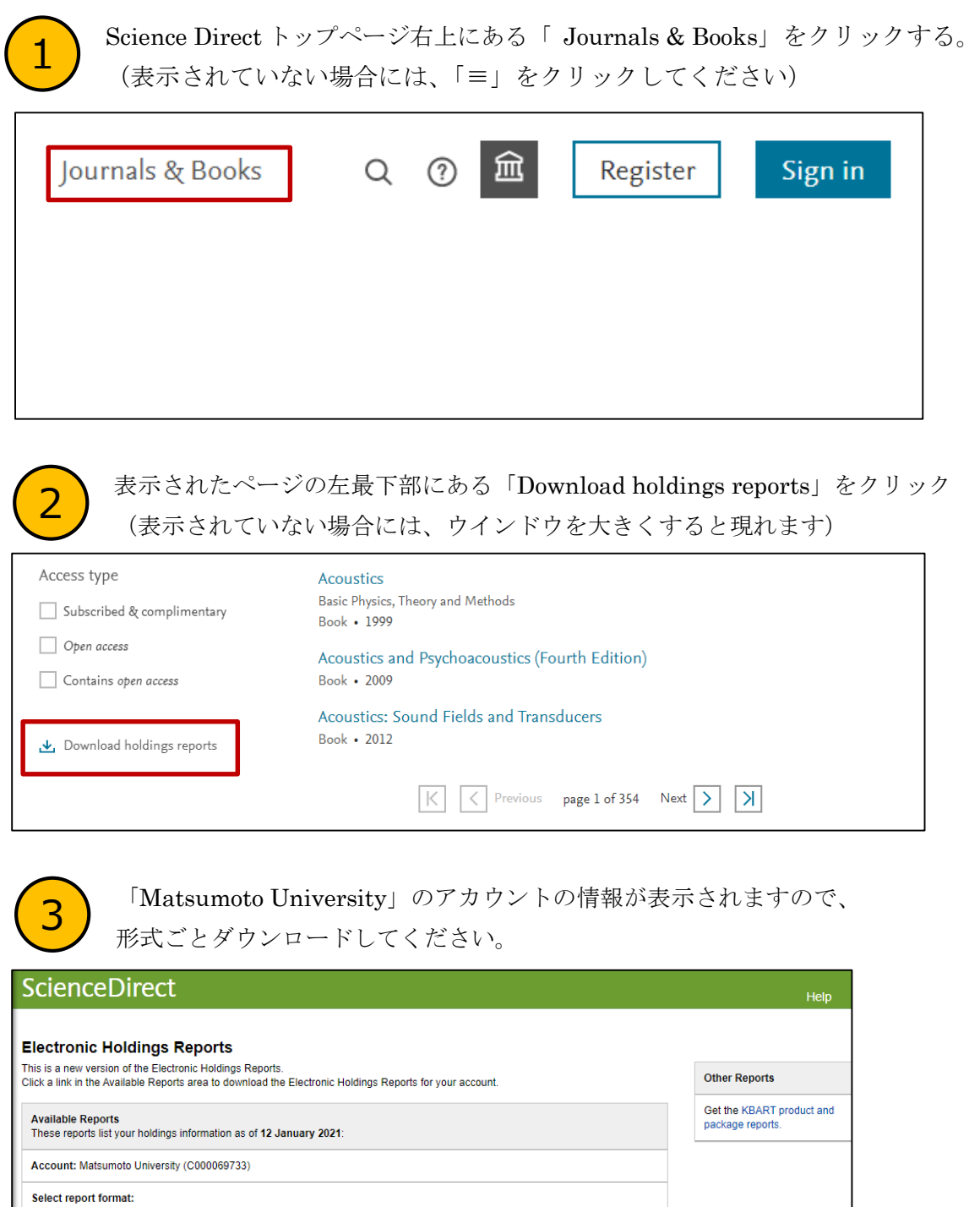

· KBART (account report in Kbart-recommended format) ●

Download

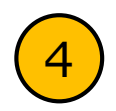

ダウンロードしたリストの「access\_type」(AF列)が「Non-Subscribed」となっ ているもの以外は閲覧が可能です。 4

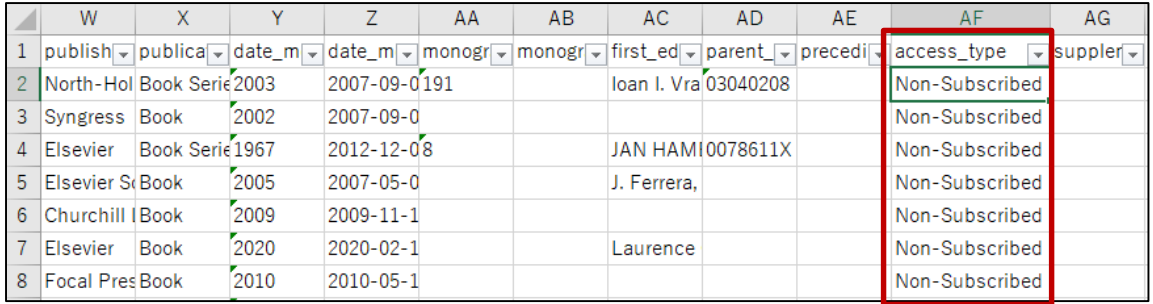

## その他

・閲覧ができない資料に関しても、個人で購入をすることができます。購入をするには、アカウント をつくる必要があります。

※一部購入ができない資料があります。次のページよりご確認ください。

https://www.elsevier.com/solutions/sciencedirect/content/transactional-access

- ・研究費から支出の場合には、大学のクレジットカードで購入してください。購入後、図書館に、何 を購入したか、金額がわかる書類(「クレジットカードで決済」と明記してあるもの)、可能であれ ば、どんなものかがわかるもの(最初の1ページなど)を図書館にご提出ください。
- ・他大学より複写物を取り寄せる方が、費用がかからずに済む場合があります。図書館までご相談く ださい。